## **Resumen de Tesis doctoral.**

**Título:** 

"Introducción del concepto de Área Agotada . Propuesta de metodología para la evaluación de la Ecoeficiencia del Proceso Edificatorio".

> Autor: Marco Antonio Sánchez Burgos. Director: Esperanza Conradi Galnares

# DEPARTAMENTO DE CONSTRUCCIONES ARQUITECTÓNICAS I. ESCUELA TÉCNICA SUPERIOR DE ARQUITECTURA DE SEVILLA.

Enero 2013

UNIVERSIDAD DE SEVILLA

## **1.-Introducción.**

Este trabajo se inició como un estudio de las posibilidades de aplicación de la metodología de Huella Ecológica (1) a la Edificación.

En las fases iniciales de la elaboración del trabajo, se constató que este método no abarca algunas cuestiones medioambientales relevantes, relacionadas con el proceso de Construcción.

Por otro lado, se comprueba que los métodos que engloban las principales cuestiones medioambientales (Métodos de Análisis de Ciclo de Vida), se centran, principalmente, en ser aplicables en el mayor número de casos (flexibilidad), y en obtener resultados lo más completos posibles. Sin embargo los resultados obtenidos se expresan en unidades que necesitan del análisis de expertos, para cada caso de estudio, de forma que se puedan extraer conclusiones.

<sup>(1)</sup> Huella Ecológica: Método de cálculo de Huella Ecológica. La H.E. mide el área de terreno y agua Biológicamente Productivos que un individuo, una región, una ciudad … etc. usa para generar los recursos que consume, y para absorber los residuos que genera, con la tecnología predominante en ese momento.

## **1.1.- Hipótesis de partida.**

Actualmente los Impactos Ambientales (2) de Productos y Servicios se evalúan, principalmente:

A.- Con métodos de Análisis de Ciclo de Vida.

Estos sistemas evalúan las Actividades en relación a un determinado grupo de Categorías de Impacto, que representan suficientemente la interacción de la Actividad Humana con el Medio Natural.

Los resultados se expresan en unidades distintas para cada Categoría de Impacto analizada. Se obtienen grupos de valores que evalúan el Impacto en cada Categoría considerada (entre 5 a 20 parámetros). Estos valores están en unidades distintas, sin relación directa entre ellas y sin referencia a una entidad con apariencia física, por tanto son difíciles de transmitir.

 Es necesario contar con un informe de expertos, que permita interpretar correctamente los resultados obtenidos, en cada caso de estudio de Ciclo de Vida.

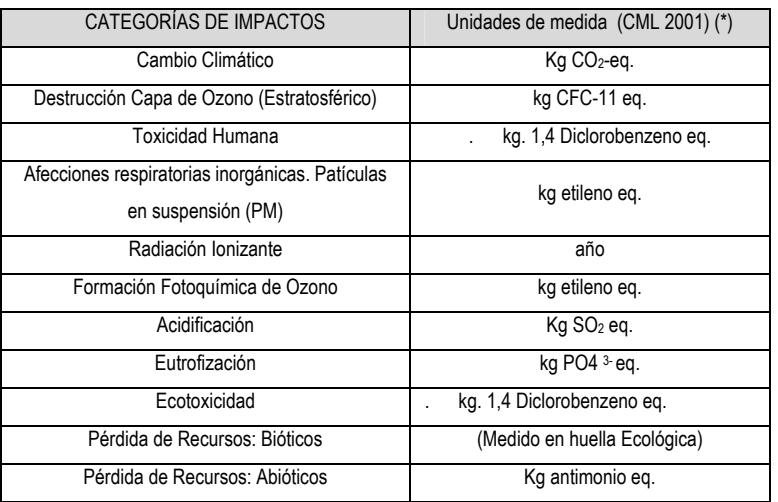

*Tabla 1: Categorías de Impacto Principales y unidades en que se miden en el método de Análisis de Ciclo de Vida CML 2001.* 

*(\*) Son unidades relativas al efecto de un compuesto de referencia (CO2, SO2, etc.)* 

B.- Con la metodología de Huella Ecológica.

Está definida principalmente para evaluar el Impacto Ambiental de Grupos de Población (mundiales, nacionales, regionales…).

La metodología de Huella Ecológica necesita adaptaciones para poderse aplicar a Productos y Servicios.

No evalúa algunas cuestiones Medioambientales relevantes en relación al proceso de Construcción de un Edificio.

<sup>(2)</sup> Impactos Medioambientales: Son las alteraciones del equilibrio natural existente, que las intervenciones generadas por el Hombre producen en la Biosfera.

En este estudio estimamos, que utilizando los siguientes elementos, se pueden medir los Impactos, generados por la "Construcción de un Edificio", en unidades fácilmente interpretables. Estos elementos son:

A.- Las mediciones del proyecto del edificio. Éstas parten de los Precios Elementales, y definen los Precios de las Unidades de Obra, y los de los Capítulos; hasta llegar a Presupuesto de Ejecución Material de éste. De este modo se cuantifican exhaustivamente las cantidades de cada uno de los factores que intervienen en la construcción de un edificio; materiales, energéticos, y mano de obra.

Estas Herramientas suponen un instrumento muy eficaz para analizar los flujos materiales incluidos en el proceso Edificatorio.

 B.- Herramientas de cálculo para valorar el consumo de recursos, y emisión de residuos de una construcción, basadas en el concepto de Análisis de Ciclo de Vida (Life Cycle Asessment, LCA), que analizan los impactos medioambientales que suponen la producción, explotación y eliminación, de un determinado producto. En estas herramientas se incorpora una fase previa denominada Inventario de Ciclo de Vida (Life Cycle Inventory, LCI), que es una relación de los recursos y la energía que se consumen, y las emisiones que se producen a lo largo de la vida de un producto.

Estos sistemas de se basan en modelos matemáticos que permiten calcular, el destino final de las emisiones contaminantes producidas, y hallar las deposiciones finales resultantes debido a una emisión determinada (algunos de estos modelos son: LOTOS-EUROS, EUTREND, USES-LCA 2.0, etc.).

C.- El método de cálculo de Huella Ecológica permite calcular la Huella Ecológica del Proceso Edificatorio, en unidades de Área "consumida".

D.- Límites máximos admisibles, definidos para las concentraciones en Ecosistemas o dosis ingeridas por la Población, para gran cantidad de substancias emitidas por las Actividades Humanas, de forma que, manteniéndose dentro de estos límites, se considera que no se producen daños apreciables o que éstos son aceptables para la sociedad.

Estos límites máximos admisibles son publicados por organismos internacionales como; OMS (Naciones Unidas), RIVM (Instituto de Salud Pública y Medioambiente. Holanda), USEPA (Agencia Protección Medio Ambiente USA), etc.

En general las Actividades Humanas en las que se observan estos límites se consideran sostenibles.

Estos límites se revisan periódicamente de acuerdo con el estado del conocimiento y de condiciones sociales.

## 1.**2.- Objeto de la Investigación.**

A.- En este trabajo se pretende definir una metodología que permita evaluar la Ecoeficiencia del Proceso Edificatorio, es decir los Impactos Ambientales generados por éste, en unidades fácilmente interpretables; "Área Agotada".

B.- Se aplicará este método al proyecto de un edificio ya ejecutado, para comprobar la aplicabilidad del mismo, y las limitaciones y ventajas que presenta frente a otros métodos existentes.

Se explica el modo en que se pueden analizar los resultados obtenidos y se establecen conclusiones al respecto.

C.- Evaluando los Impactos Medioambientales del proceso constructivo en Áreas Agotadas conseguiremos que:

.- Los Impactos correspondientes a cada una de las Categorías incluidas estarán en la misma unidad, pudiéndose comparar la importancia relativa de cada uno de ellos. Se establecen criterios que permiten esta comparación.

.-Los Impactos obtenidos en Áreas Agotadas para cada una de las Categorías se podrán comparar con los resultados de Huella Ecológica. Se muestra como los resultados de ambos sistemas son complementarios.

.-Los Impactos obtenidos en Áreas Agotadas se pueden comparar con la Biocapacidad(3) disponible, calculada con el sistema Huella Ecológica.

Se entiende que las comparaciones anteriores facilitarán el análisis de los resultados obtenidos y la difusión de los mismos.

En cualquier caso, estos resultados se consideran complementarios a los obtenidos con los métodos de Huella Ecológica y Análisis de Ciclo de Vida, y en ningún modo sustitutos de los mismos.

(3) Biocapacidad: Es la propiedad de los Ecosistemas para producir recursos y absorber residuos generados por el Ser Humano, con la tecnología disponible en la actualidad y manteniendo su capacidad regeneradora.

## **2.- Metodología a seguir.**

Este trabajo se estructura en tres partes, que se describen a continuación de forma separada.

## **2.1.- Primera Parte:**

Análisis de los métodos de cuantificación de Impacto Medioambientales en los que se basa el presente estudio.

## **2.1.1.- Huella Ecológica.**

Se hace una descripción de este método:

● Se parte de los conceptos principales en los que éste método se basa:

Huella Ecológica. Productividad de áreas de terreno consumida por un grupo de Población, o una Actividad Humana.

Biocapacidad. Productividad acumulada disponible de los terrenos utilizables existentes.

● Este método se puede aplicar a Grupos de Población o Actividades Humanas:

Estudios de Huella Ecológica de Grupos de Población (Naciones, Comarcas, etc.). Es la aplicación más extendida y desarrollada de esta metodología. Las Huellas Ecológicas Nacionales son el resultado más logrado y aceptado de este método. Los resultados son:

.- Consumos del Grupo de Población estudiado, en unidades de Área de Terreno Productivo.

.- Biocapacidad del Área que ocupa el Grupo de Población estudiado, en unidades de Área de Terreno Productivo.

En estos estudios se parte de información estadística. Es una metodología de "arribaabajo", es decir, se parte de información estadística, agregada, y se analiza ésta para llegar a los resultados.

Actualmente se están aplicando metodologías Input-Output (I-O), en los estudios de Huella Ecológica Nacional, para mejorar los resultados obtenidos en ciertos aspectos (Ej.: comercio internacional).

 Estudios de Huella Ecológica de Actividades o Productos. Se encuentran menos desarrollados; hay menos ejemplos de aplicación, y la metodología no esta tan bien definida como en el caso de aplicación a Poblaciones.

El resultado es el consumo producido por la Actividad Humana analizada, en unidades de Área de Terreno Productivo.

En los Estándares de Cálculo de la metodología de Huella Ecológica, se señala que los datos de partida de estos estudios deben ser los flujos materiales elementales incluidos en el proceso analizado.

Este tipo de cálculos se denominan abajo-arriba, es decir, se parte de los flujos materiales elementales incluidos en el proceso a estudiar, información desagregada, y se analizan éstos para componer el sistema que representa el proceso completo.

Los métodos de Análisis de Ciclo de Vida son la estandarización de esta metodología.

En los Estándares de Cálculo de Huella Ecológica, se recomienda tomar los datos iniciales de los estudios de Análisis de Ciclo de Vida correspondientes a las Actividades o Productos a analizar.

● Se comentan las limitaciones, puntos fuertes y evolución actual de este método:

Las limitaciones están relacionadas fundamentalmente con las cuestiones medioambientales incluidas (Impactos analizados), que son básicamente el consumo de recursos Bióticos (de regeneración con procesos Biológicos), la captura de  $CO<sub>2</sub>$  emitido a la atmósfera, y la ocupación de terrenos. Por tanto están incluidas algunas Categorías de Impacto relevantes. (Ver tabla 1)

Los puntos fuertes de este método son fundamentalmente dos:

.- La unidad en que se mide: Hectárea Global.

Es única y tiene representación física (Hectárea de terreno productivo, que representa la productividad media mundial).

 .- Se relacionan recursos consumidos (Huella Ecológica) con recursos disponibles ( Biocapacidad); y ambos se miden en la misma unidad, Hectáreas Globales. Esto permite comunicar una idea muy clara del impacto generado por el consumo correspondiente a una Población o una Actividad Humana.

La evolución actual de este método: Se describen aspectos del mismo que se están abordando para mejorar su aplicación en diversas cuestiones; Ej.: Adaptación a metodologías Input- Output (I-O), aplicación de Huella Ecológica a Productos o Actividades, etc.

## **2.1.2.- Análisis de Ciclo de Vida.**

Se hace una descripción de estos métodos:

- Los métodos de Análisis de Ciclo de Vida (LCA) constan de cuatro fases principales:
	- .- Definición de objetivo y alcance. Incluye la definición de la Unidad Funcional.

.- Recopilación del Inventario de Ciclo de Vida (LCI). Entedida como cuantificación de los flujos materiales elementales incluidos en los Límites del Sistema establecido.

.- Análisis de Impactos. Es decir, la asignación de flujos a Categorías de Impacto y posterior cuantificación de los Impactos producidos.

.-Interpretación de resultados. Recoge el análisis de las incertidumbres incorporadas en el cálculo, Interpretación y comunicación de los resultados obtenidos.

● Se hace una introducción al problema de analizar los flujos materiales implicados en cualquier actividad (límites del sistema y flujos materiales incluidos), y se introduce el concepto de Análisis de Ciclo de Vida Medioambiental, como el análisis del ciclo de vida de un producto en relación a los aspectos medioambientales del mismo. En este trabajo, a estos análisis los denominaremos, simplificadamente, Análisis de Ciclo de Vida.

●Como limitaciones del sistema se señalan principalmente:

.- La utilidad de los métodos de Análisis de Ciclo de Vida de productos es la comparación entre Productos o Actividades, para los que se haya definido una misma Unidad Funcional, y se hayan considerado los mismos Límites de Sistema.

.- Los estudios de Análisis de Ciclo de Vida de Productos resultan en la cuantificación de los Impactos medioambientales correspondientes a las Categorías consideradas. Esta cuantificación se mide en unidades de medida diferentes para cada Categoría de Impacto (ver tabla 1).

Las unidades de medida anteriores no están relacionadas de forma directa, ni se refieren a una representación física (Ej.: superficie productiva), por lo que los resultados de cada estudio de Análisis de Ciclo de Vida tiene que contar con un análisis específico que permita extraer conclusiones.

● Como puntos fuertes se destaca que estos métodos son totalmente accesibles (se pueden hacer verificaciones de los resultados), se cubren los impactos producidos más relevantes (Se incluyen las principales Categorías de Impacto), y todo el proceso cuenta con una estandarización clara (hay definidas norma ISO para todo el proceso).

## **2.1.3 .- Conclusión.**

Como conclusión de esta "Parte 1" se señala:

 .- La metodología de Huella Ecológica permite la comparación entre Recursos Consumidos y Recursos Existentes, y sus resultados están expresados en unidades de área productiva. Esto permite una comunicación de resultados muy clara.

 .-La metodología de Huella Ecológica no incluye algunas Categorías de Impacto relevantes a la hora de analizar el Proceso Constructivo. (ver tabla 1)

 .- Para analizar la Ecoeficiencia de Productos o Actividades se deben utilizar como punto de partida las metodologías de análisis de flujos materiales elementales, que se encuentran estandarizados y desarrollados en los métodos de Análisis de Ciclo de Vida.

En el caso de Huella Ecológica se recomienda partir del Inventario de Ciclo de Vida correspondiente al producto analizado.

El esquema de cálculo para Huella Ecológica de productos es .

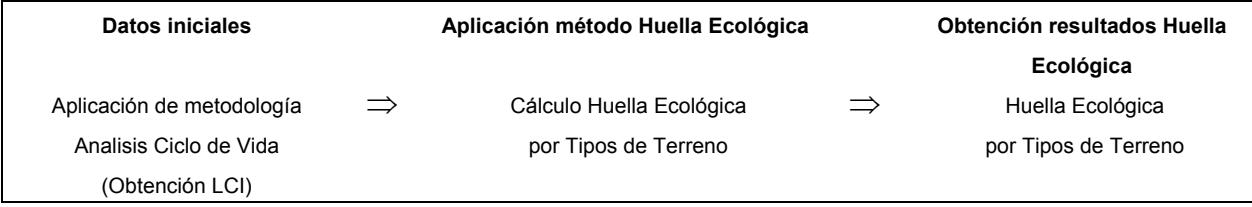

Este esquema es muy similar al adoptado para el cálculo en Áreas de terreno Agotadas.

Se adjunta cuadro resumen de esta parte:

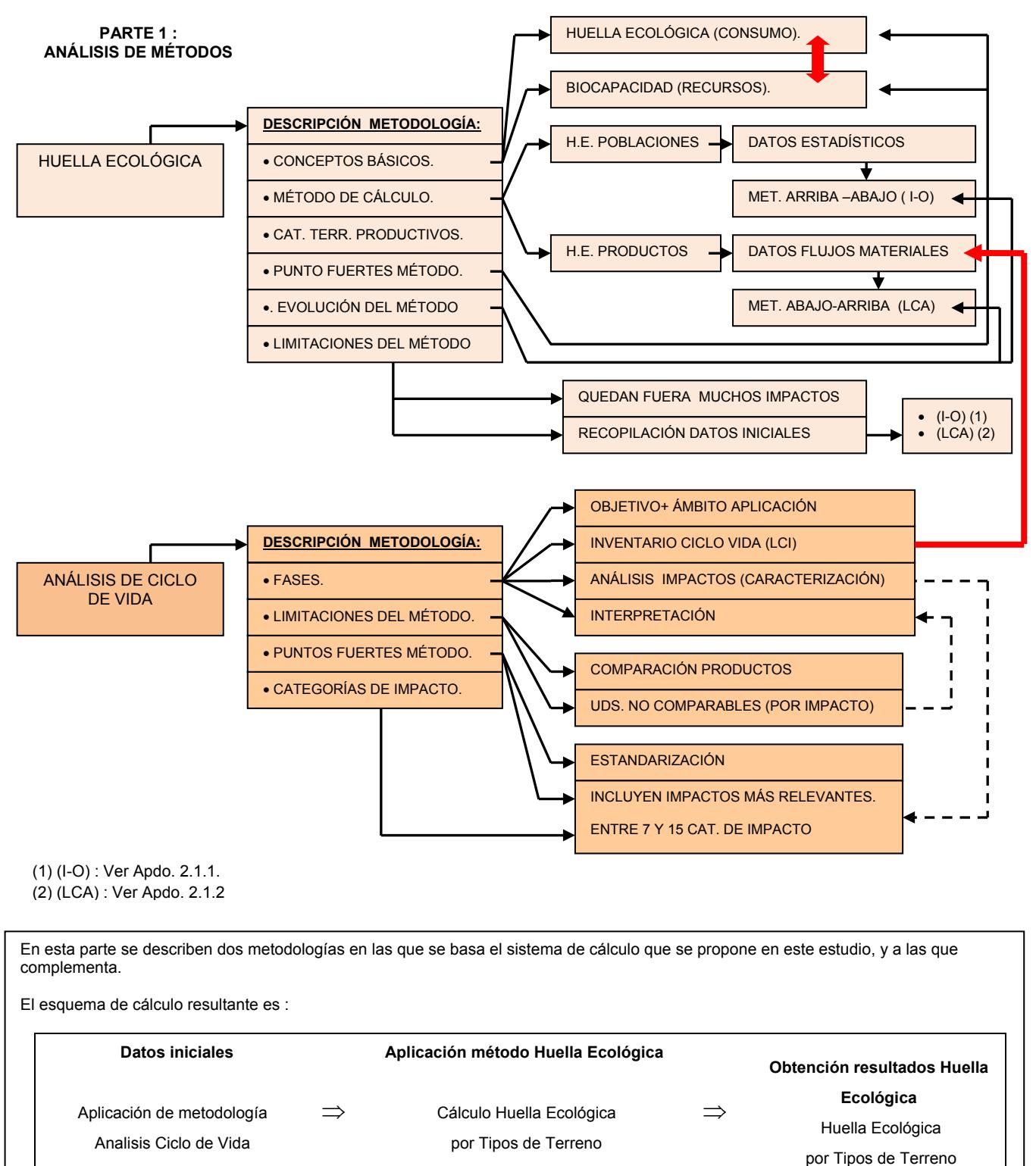

## **2.2.- Segunda Parte:**

## **2.2.1.-Descripción del método propuesto.**

En esta parte se describe la evaluación de la Ecoeficiencia del proceso de Construcción de un Edificio como la medición de los Impactos Medioambientales que éste implica.

Estos Impactos no se limitan a los Recursos que se utilizan sino también al daño, merma, ocupación o dedicación que se produce en los Recursos aprovechables por el Hombre, a consecuencia de la Actividad (4) analizada.

Estos Impactos se agrupan en Categorías (ver tabla 1).

Las Categorías de Impacto forman parte de las metodologías de Análisis de Ciclo de Vida, que se pueden describir como sistematización del análisis de procesos y de la cuantificación de los Impactos resultantes para una Actividad. En este apartado se discuten las Categorías de Impacto más utilizadas. Se señala que, en la actualidad, no existe consenso acerca de las Categorías de Impacto que se deben utilizar. En la metodología de Análisis de Ciclo de Vida se indica que para cada caso de estudio se deberán incorporar las Categorías de Impacto que se consideren más relevantes.

En la Tabla 2 se recogen los Impactos que se consideran relevantes en el proceso de Construcción de un Edificio.

En relación a la metodología propuesta, esta queda recogida en el siguiente esquema.

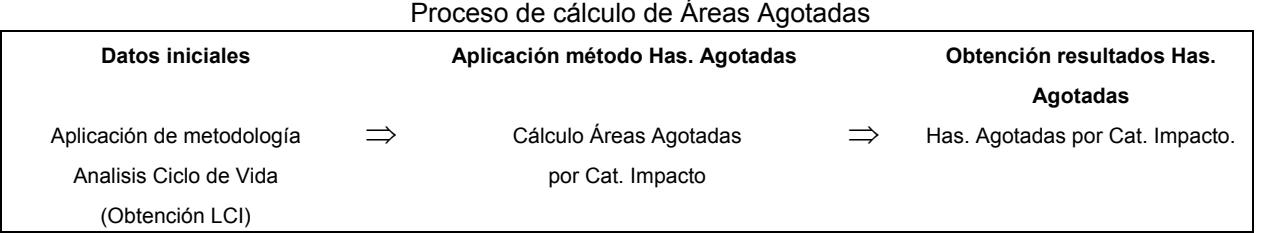

Se definen la Áreas Agotadas como la superficie de terreno que ha "agotado" su capacidad para admitir más cantidad de una substancia depositada. Es decir, que para esta substancia se ha alcanzado el límite a partir del cual los efectos sobre el Medio Ambiente o la Población no serán admisibles.

Los límites admisibles para recibir cantidades depositadas de los distintos agentes contaminantes están establecidos por organismos internacionales, de forma que, dentro de estos límites, se consideran los efectos de estos agentes, admisibles. Las cantidades depositadas por debajo de estos límites se consideran "Sostenibles".

En este trabajo se propone establecer un método que permita medir los Impactos correspondientes a las Categorías consideradas en unidades de Área Agotada. Para conseguir esto calculamos los Factores de Caracterización que midan cada Impacto en unidades de Área Agotada.

(4) Actividad (Actividad Humana): Es el conjunto de procesos que tienen lugar durante el desarrollo de ésta. Se entiende que el desarrollo de la misma abarca las fases de generación, utilización, y deposición de los restos generados.

## **2.2.2.-Obtención de impactos en unidades de Área Agotada.**

Hemos calculado Factores de Caracterización(\*), en Áreas Agotadas, para los siguientes impactos: (\*) en página siguiente

| Lista impactos básicos                                                                                                    | Areas de Protección                       | Factores de caracterización calculados<br>para las substancia emitidas:                                                                                       |
|----------------------------------------------------------------------------------------------------|-------------------------------------------|----------------------------------------------------------------------------------------------------|
| Toxicidad humana.<br>Se utiliza programa USES-LCA-2, definido en el<br>sistema de análisis de impactos Re-Ci-Pe_2008                                                                                                    | Toxicidad humana                          | 180 substancias emitidas a compartimentos:<br>-. Aire<br>- Agua continental, Agua marina<br>- Terreno agrícola, terreno natural, terreno<br>industrial.       |
| Ecotoxicidad<br>Se utiliza programa USES-LCA-2, definido en el<br>sistema de análisis de impactos Re-Ci-Pe_2008                                                                                                    | Ecosistemas A. Dulce                      | 180 substancias emitidas a los<br>compartimentos:<br>-. Aire<br>- Agua continental, agua marina<br>- Terreno agrícola, terreno natural, terreno<br>Industrial |
|                                                                                                    | Ecosistemas A. Marina                     |                                                                                                    |
|                                                                                                    | <b>Ecosistemas Terrestres</b>             |                                                                                                    |
| Acidificación (lluvia ácida).<br>Se utilizan Modelos de deposición atmosférica<br>EUTREND y SMART2) incluidos en<br>Re-Ci-Pe_2008.                                                                                          | Ecosistemas Terrestres                    | 4 substancias emitidas Aire                                                                                                    |
| Eutrofización. Ecosist. Terrestre                                                                                                    | <b>Ecosistemas Terrestres</b>             | 2 Substancias emitidas Aire                                                                                                    |
| Sistema análisis de impactos EDIP 2003<br>(modelo deposición atmosférica CARMEN).<br>Eutrofización. Ecosist.Acuáticos.<br>Sistema análisis de impactos ReCi-Pe_2008<br>(modelo deposición atmosférica CARMEN y<br>EUTREND). | Ecosistemas Acuáticos                     | - 4 subst. Emisión Aire.<br>- 2 subst. Emisión Agua (en general)<br>- 4 subst. Emisión Terreno (en general)                                                   |
| Emisión Foto-óxidos .<br>Sistema análisis de impactos ReCi-Pe 2008<br>(modelo deposición atmosférica EUTREND y<br>LOTOS-EUROS).                                                                                             | Ozono troposférico,<br>Salud Humana       | 98 Substancias emitidas Aire                                                                                                    |
|                                                                                                    | PM10.<br>Salud Humana                     | 4 Substancias emitidas Aire                                                                                                    |
| Emisión de gases que dañan la capa de Ozono.<br>estratosférico.<br>Sistema análisis de impactos ReCi-Pe_2008<br>(modelo dispersión WMO 2002)                                                                                | Salud Humana                              | 26 Substancias emitidas al aire<br>(Protocolo Montreal)                                                                                                    |
| Impacto debido a Cambio Climático.<br>(modelo dispersión IPCC 2001)                                                                                                    | Salud Humana.<br>Ecosistemas.<br>Cosechas | 9 Substancias emitidas al aire<br>(Protocolo Kyoto)                                                                                                    |
| Pérdida de Recursos: Abióticos (1)                                                                                                    |                                           | No evaluada                                                                                                    |
| Emisión de substancias Radiactivas Ionizantes.<br>Sistema análisis de impactos ReCi-Pe_2008<br>(modelo dispersión Drecier.)                                                                                                 | Salud Humana                              | 21 Substancias emitidas al aire.<br>14 Substancias emitidas agua dulce.<br>14 substancias emitidas agua mar.                                                  |

*Tabla 2: Lista de Impactos considerados, y Factores de Caracterización en Áreas Agotadas .* 

(\*) Factores de Caracterización son los escalares que, multiplicados por los flujos materiales elementales recopilados en el Inventario de Ciclo de Vida del Producto, resultan en la cuantificación de los Impactos producidos en cada Categoría Considerada.

Se adjunta cuadro resumen de parte 2:

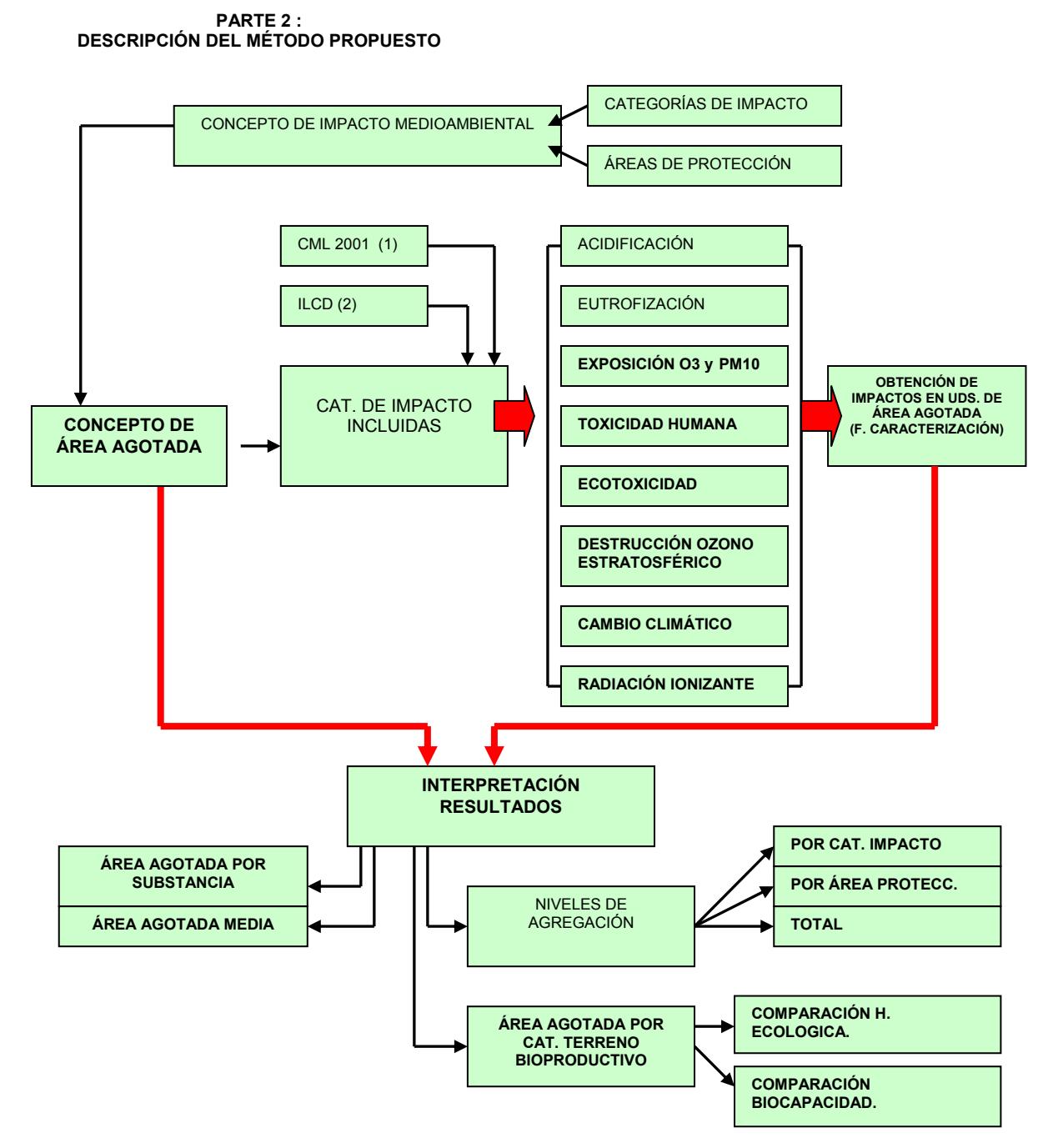

(1) CML2001: Método de Análisis de Ciclo de Vida publicada en 2001 por el Centro de Ciencias Medioambientales, Univ.de Leiden. Holanda.

(2) ILCD: Sistema de Datos de Ciclo de Vida de Referencia Internacional , manual publicado por el Instituto para el Medio Ambiente y la Sostenibilidad de la Comisión Europea (JRC-IES-CE).

A continuación se describen brevemente cada una de las Categorías de Impacto consideradas, y el método de cálculo de los Factores de Caracterización correspondientes, en unidades de Área Agotada.

## **Categoría de Impacto: Acidificación. (Anejo 2.A.1)**

### **Descripción del impacto:**

El proceso se inicia cuando se emiten a la atmósfera contaminantes primarios (NH<sub>3</sub>, NO<sub>x</sub>, SO<sub>2</sub>) que se transforman en la Atmósfera en Contaminantes Secundarios (Sulfatos y nitratos). Éstos vuelven al terreno mediante los mecanismos de Deposición Húmeda (Lluvia), y seca.

Estos contaminantes Secundarios se transportan en disolución en el terreno, y alteran el Ph (5) de éste. Esta alteración del Ph se llama Acidificación.

Para la mayoría de las especies vegetales el Ph de terreno óptimo está en torno a 5, y una alteración del mismo produce daños en ellas.

## **Descripción del método de cálculo adoptado:**

El modelo de dispersión adoptado es EUTREND, utilizado en ReCiPe2008 (6). Este modelo permite calcular las deposiciones de contaminantes secundario resultantes de una determina emisión de Contaminantes Primarios. Actualmente este modelo está definido, únicamente, para Europa.

El modelo de exposición adoptado es SMART2, utilizado en ReCiPe2008 (6). Éste permite calcular la relación entre deposiciones de Contaminantes Secundarios y daño producido a las especies vegetales. Este modelo está definido para ecosistemas de bosques Europeos.

El límite admisible considerado es la protección para el 95% de las especies vegetales.

## **Descripción de las unidades en que se mide el Impacto:**

Unidad: Has. Bosque Europeo Agotadas x año / Kg. Cont. Primario Emitido.

Hectáreas de Bosque Europeo que han recibido una cantidad de Contaminantes Secundarios tal que la protección de sus especies vegetales es del 95%. No se admiten más deposiciones en estas Áreas durante un año.

(5) pH: Significa potencial de hidrógeno. Es una medida de la acidez de una solución. El pH se define como la concentración molar de ión hidrógeno (H+).

El Ph, en disoluciones con base agua, toma valores en un rango que va de 0 a 14, siendo ácidas las disoluciones con valores menores a 7 y básicas o alcalinas las que tiene pH mayor que 7. El pH = 7 indica una disolución neutra.

(6) ReCiPe 2008: Método de Análisis de Ciclo de Vida elaborado, entre otros organismos, por CML (Univ. Leiden, Holanda) , y RIVM (Ministerio de Medioambiente y Salud Pública, Holanda).

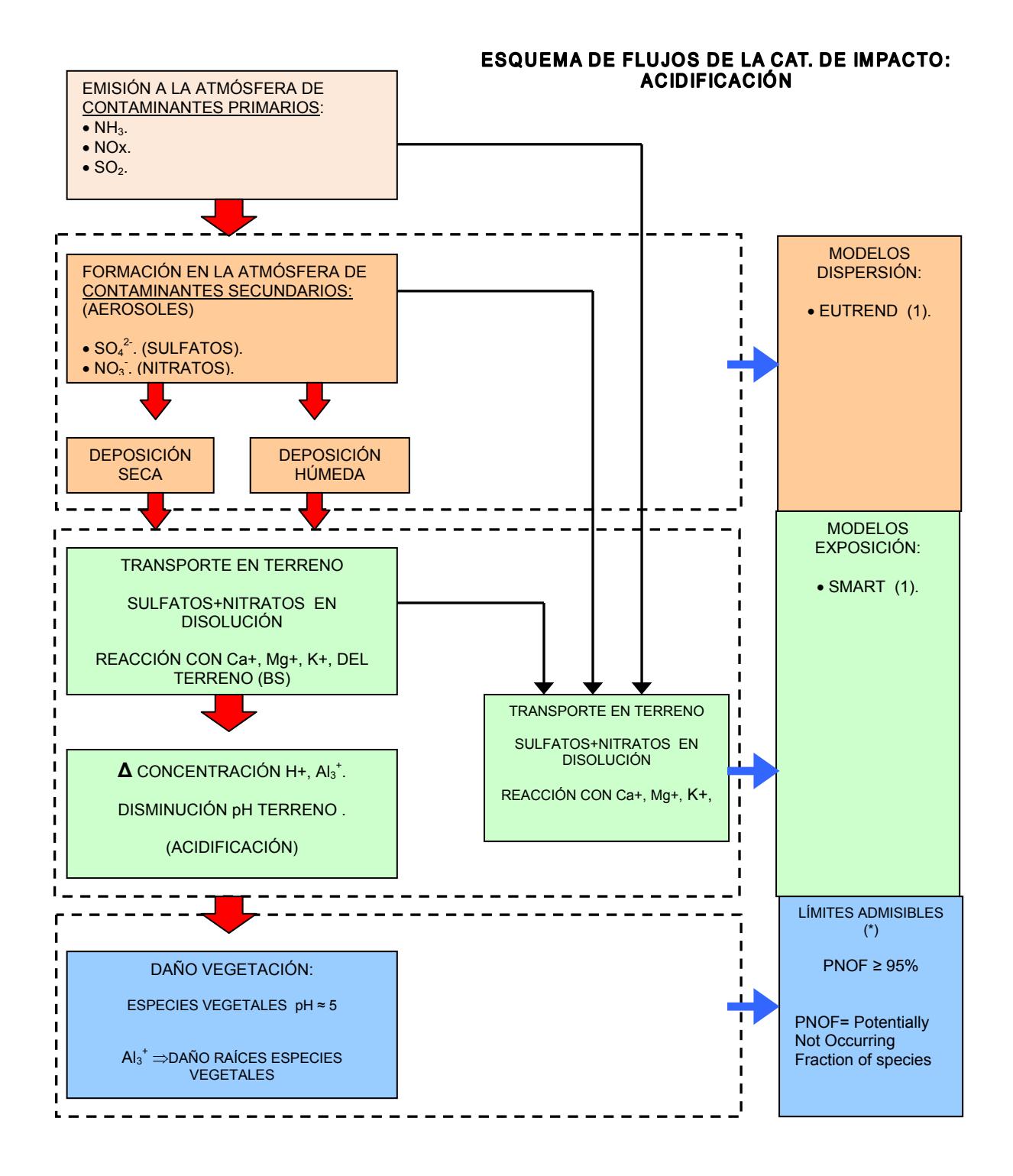

(1) ReCiPe 2008 : Ver nota página anterior.

(2) BS : (Bases de Saturación). Bases de Saturación de un terreno son contenido de cationes no ácidos (K, Ca, Mg, Na), presentes éste .Cuanto mayor sea el contenido en BS de un terreno, mayor será la capacidad de absorber substancias acidificantes del mismo.

(\*) Por analogía con PNEC (Predicted No Effect Concentration). PNEC según (Huijbregts, M.A.J. 1999)

## **Categoría de Impacto: Eutrofización terrestre. (Anejo 2.A.2)**

#### **Descripción del impacto:**

El proceso se inicia con la emisión de substancias que contienen Nitrógeno o Fósforo, dos elementos necesarios para que prosperen las especies vegetales. La disponibilidad de estas substancias condiciona la aparición de especies.

En cada Ecosistema la disponibilidad de una de estas substancias es menor que la de la otra. Cada ecosistema tiene como substancia límite para el desarrollo de especies vegetales la substancia con menor disponibilidad (P ó N).

En el caso de Eutrofización Terrestre la emisión de substancias se produce, fundamentalmente en la aplicación de fertilizantes y Estiércol, emisión difusa, que deja parte de estas substancias ricas en P y N, en suspensión en la atmósfera, y terminan depositándose en terrenos, alterando el equilibrio existente en ellos.

La mayoría de ecosistemas terrestres, tienen como substancia límite el Nitrógeno.

Un mayor aporte de compuestos con Nitrógeno implica que prosperen especies diferentes en los ecosistemas afectados. En el caso de ecosistemas terrestres, el cambio favorece el crecimiento especies herbáceas a costa de una disminución de especies arbóreas.

#### **Descripción del método de cálculo adoptado:**

El modelo de cálculo de deposiciones y exposición adoptado es RAINS, utilizado en EDIP 2003(7). Este modelo permite calcular las deposiciones de contaminantes a partir de una determinada emisión de Compuestos con N. Este modelo está definido para Europa.

El límite admisible considerado es la Carga Crítica definida para los terrenos en que se produce la deposición de contaminante.

Esta Carga Crítica, es la máxima cantidad de contaminante que una determinada área puede recibir durante un año sin que se produzcan efectos no admisibles en los ecosistemas de éstas. La Carga Crítica se define y calcula según LRTAP, Convención sobre la Polución Ambiental Transfronteriza de Naciones Unidas.

Se considera "portegido" el terreno que recibe una cantidad de contaminante menor que su Carga Crítica.

#### **Descripción unidades en que se mide el Impacto:**

Unidad: Has. Terreno sin Proteger x año / Kg. Cont. Prim. Emitido.

Has. de terreno Europeo que han recibido una cantidad de Contaminantes igual o superior a su Carga Crítica anual. No se admiten más deposiciones en estas Áreas durante un año.

(7) EDIP 2003: Método de Análisis de Ciclo de Vida elaborado por el gobierno de Dinamarca.

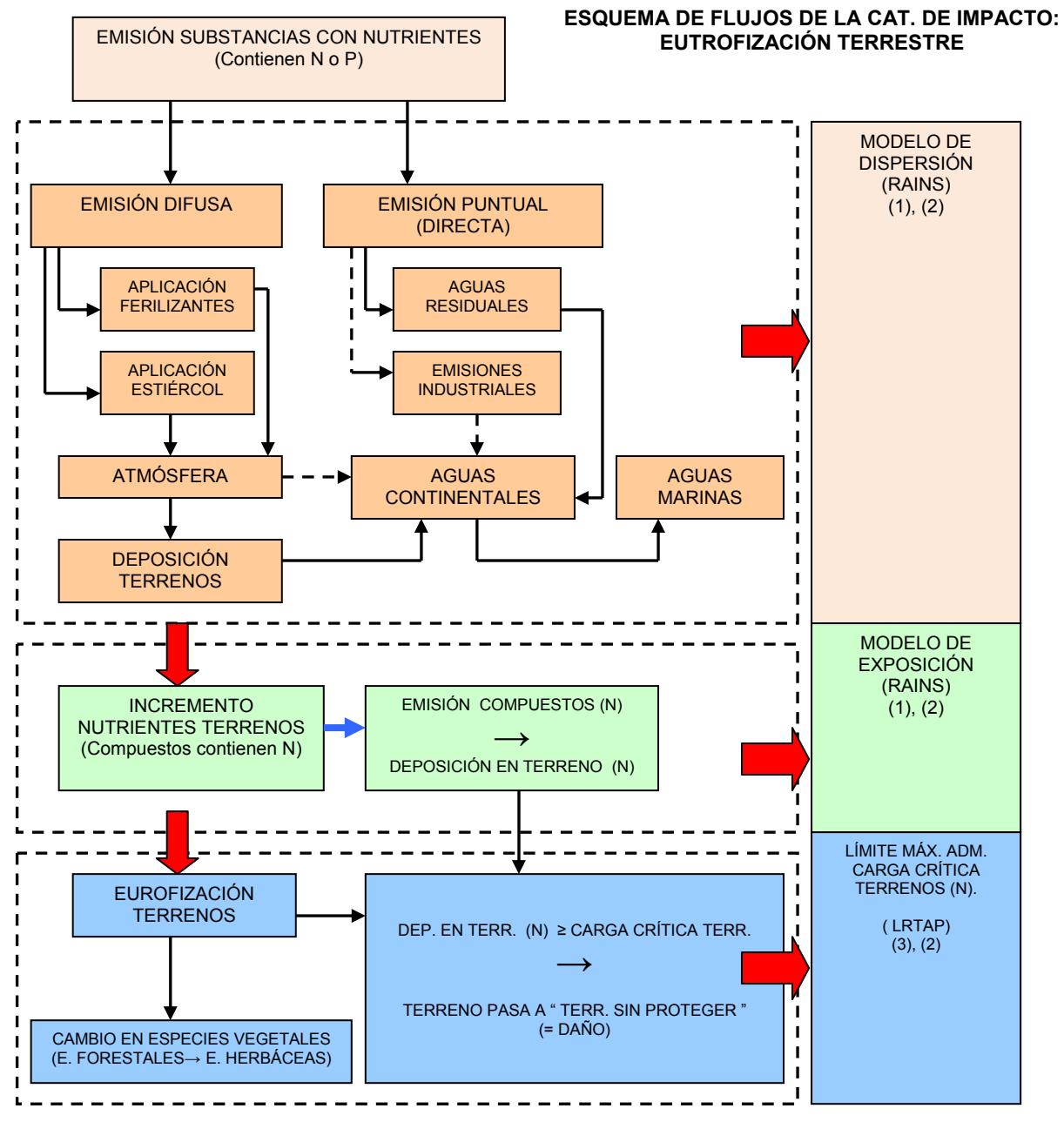

ÁREA DAÑADA = ÁREA QUE RECIBE UNA CANTIDAD DE NUTRIENTES (N) SUPERIOR A SU CARGA CRÍTICA . CARGA CRÍTICA DEFINIDA EN (3)

(1).- RAINS: Modelo de cálculo de deposiciones y exposición utilizado en EDIP 2003.

(2).-EDIP 2003: Ver nota página anterior.

(3).- LRTAP (Convention on Long-range Transboundary Air Pollution, United Nations). Convención sobre la Polución Ambiental Transfronteriza de Naciones Unidas.

## **Categoría de Impacto: Eutrofización Acuática. (Anejo 2.A.2)**

## **Descripción del impacto:**

El proceso se inicia con la emisión de substancias que contienen Nitrógeno o Fósforo, dos elementos necesarios para que se desarrollen las especies vegetales. Como se ha explicado en el apartado anterior la disponibilidad de estas substancias condiciona el crecimiento de especies. De estas dos substancias, la que está presente en un Ecosistema en menor proporción, se considera substancia límite para el desarrollo de especies vegetales en el mismo.

En el caso de Eutrofización Acuática la emisión de substancias se produce, como emisión difusa, (aplicación de Fertilizantes y Estiércol), y emisión puntual (emisión de aguas residuales procedentes de Poblaciones, y en menor medida emisiones Industriales).

En emisión difusa, las substancias emitidas a la atmósfera que contienen N y P se precipitan en forma de lluvia, pasando a la red fluvial.

Además las escorrentías lavan las substancias que contienen N y P presentes en los terrenos, pasando parte de éstas a la red fluvial.

La emisión puntual, abarca los vertidos de aguas residuales de Poblaciones, y en menor medida vertidos Industriales, que contienen N y P.

La mayoría de ecosistemas en aguas continentales, tienen como substancia límite el Fósforo.

La mayoría de ecosistemas en aguas oceánicas, tienen como substancia límite el Nitrógeno.

Un mayor aporte de compuestos con Nitrógeno o Fósforo altera el equilibrio de los Ecosistemas afectados, haciendo que se produzca una sobreabundancia de ciertas especies que consumen el oxígeno presente en el agua, e impiden que llegue luz a las zonas más profundas.

Esto hace que estas capas profundas queden sin vida, y se inicien procesos de retroalimentación que terminan en la destrucción de todo tipo de fauna en el Ecosistema afectado.

## **Descripción del método de cálculo adoptado:**

Los modelos de deposiciones y exposición adoptados son CARMEN para emisión puntual y EUTREND para emisión difusa, utilizados en ReCiPe 2008(6). Estos modelos permiten calcular la exposición de los Ecosistemas a contaminantes, a partir de una determinada emisión de Compuestos con P ó N. Estos modelos están definidos solamente para Europa, en la actualidad.

El límite admisible considerado es la protección del 95% de las especies vegetales. PDF = 5% (Fracción de especies que potencialmente desaparecería =  $5\% \rightarrow$  especies protegidas =  $95\%$ ).

## **Descripción de las unidades en que se mide el Impacto:**

Unidad: (Has. que reciben N ó P, correspondientes a PDF=5%) x año / Kg. Contaminante Emitido.

Has. que han recibido una cantidad de Contaminantes (N ó P) tal que la protección de sus especies vegetales es del 95% (PDF = 5%). No se admiten más deposiciones en estas Áreas durante un año.

(6) ReCiPe 2008: Ver nota "6" páginas anteriores.

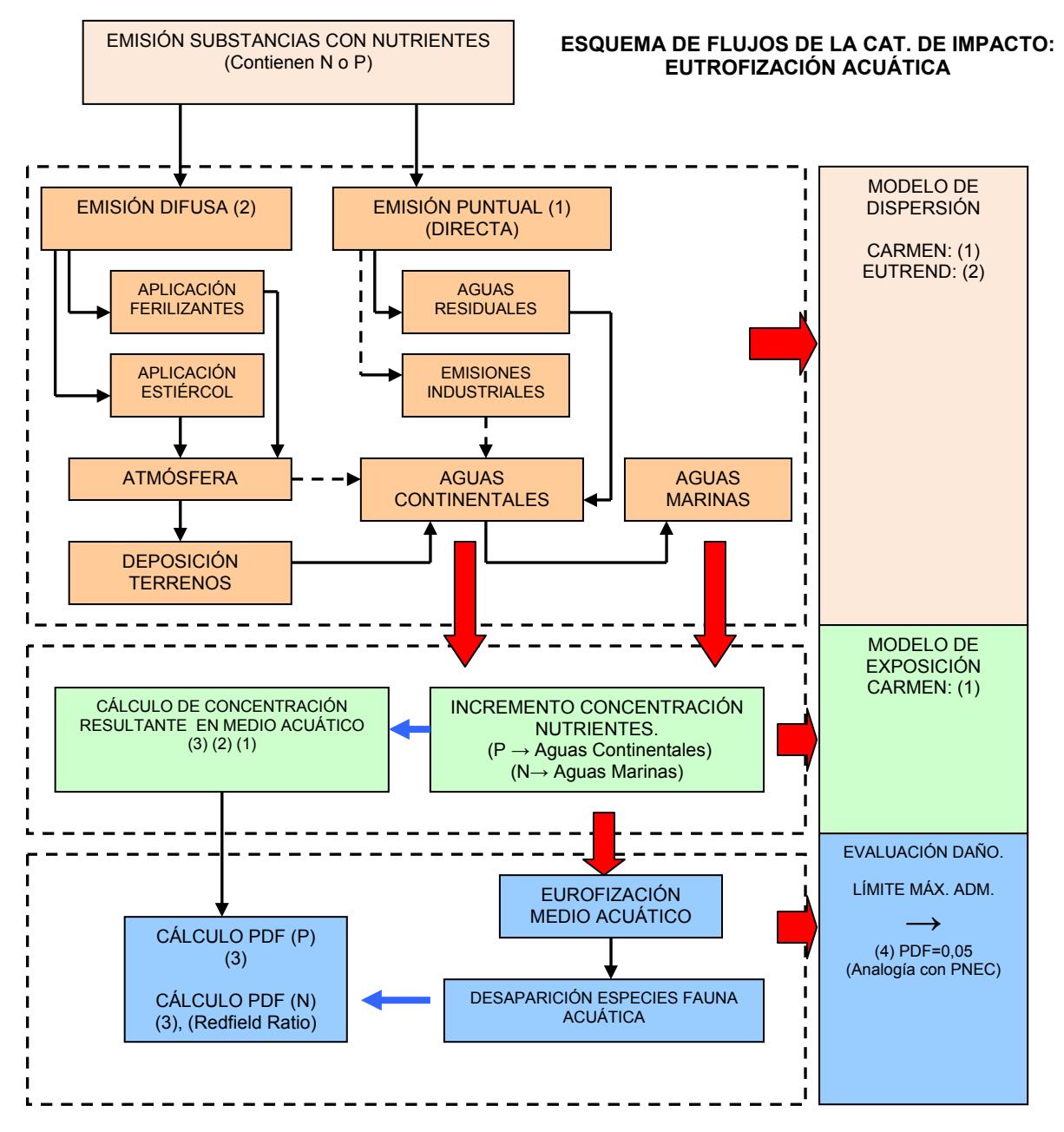

ÁREA DAÑADA = ÁREA QUE RECIBE UNA CANTIDAD DE NUTRIENTES (N), (P) CORRESPONDIENTES A PDF=0,05.

(1).- CARMEN : Modelo de cálculo de deposiciones y exposición, para emisiones puntuales utilizado en ReCiPe 2008.

(2).- EUTREND: Modelo de cálculo de deposiciones y exposición, para emisiones difusas utilizado en ReCiPe 2008.

(3).- ReCiPe 2008: Ver nota páginas anteriores.

(4) .- PDF : Medida del daño producido a las especies vegetales de un ecosistema (Fracción de especies que potencialmente desaparecería).

## Categoría de Impacto: Exposición a O<sub>3</sub> y PM10. (Anejo 2.A.3).

## **Descripción del impacto:**

El impacto se inicia con la emisión de Contaminantes Primarios (NH<sub>3</sub>, NO<sub>x</sub>, SO<sub>2</sub>, PM<sub>10</sub>, NMVOCs ) a la Atmósfera.

Durante su tiempo de residencia en la Atmósfera los Contaminantes Primarios se transforman en Contaminantes Secundarios; Ozono (formado en la Troposfera) y PM10 (Partículas de radio menor de 10 micras).

Estos contaminantes secundarios son responsables de enfermedades respiratorias .

## **Descripción del método de cálculo adoptado:**

Los modelos de deposiciones y exposición adoptados son EUTREND para precursores de PM10 y LOTOS-EUROS para emisión de precursores de Ozono, ambos utilizados en ReCiPe 2008(6).

Estos modelos matemáticos permiten calcular la inhalación de Contaminantes Secundarios que sufre la Población debido a una cierta emisión de contaminantes Primarios.

El límite admisible considerado es la concentración máxima recomendada para cada Contaminante Secundario en la atmósfera, recogida en las Guías de Calidad de Aire de la Organización Mundial de la Salud de 2005, publicadas por vez primera en 1987.

## **Descripción de las unidades en que se mide el Impacto:**

Unidad:

 Área con población expuesta a concentraciones máx. admisibles de Contaminantes Secundario dividido por la Emisión Contaminantes Primarios producida. ( Área / kg. emitidos)

Área de terreno cuya población está expuesta a una concentración máxima admisible de Contaminante Secundario. La Población de estas áreas no puede recibir más contaminantes Secundarios.

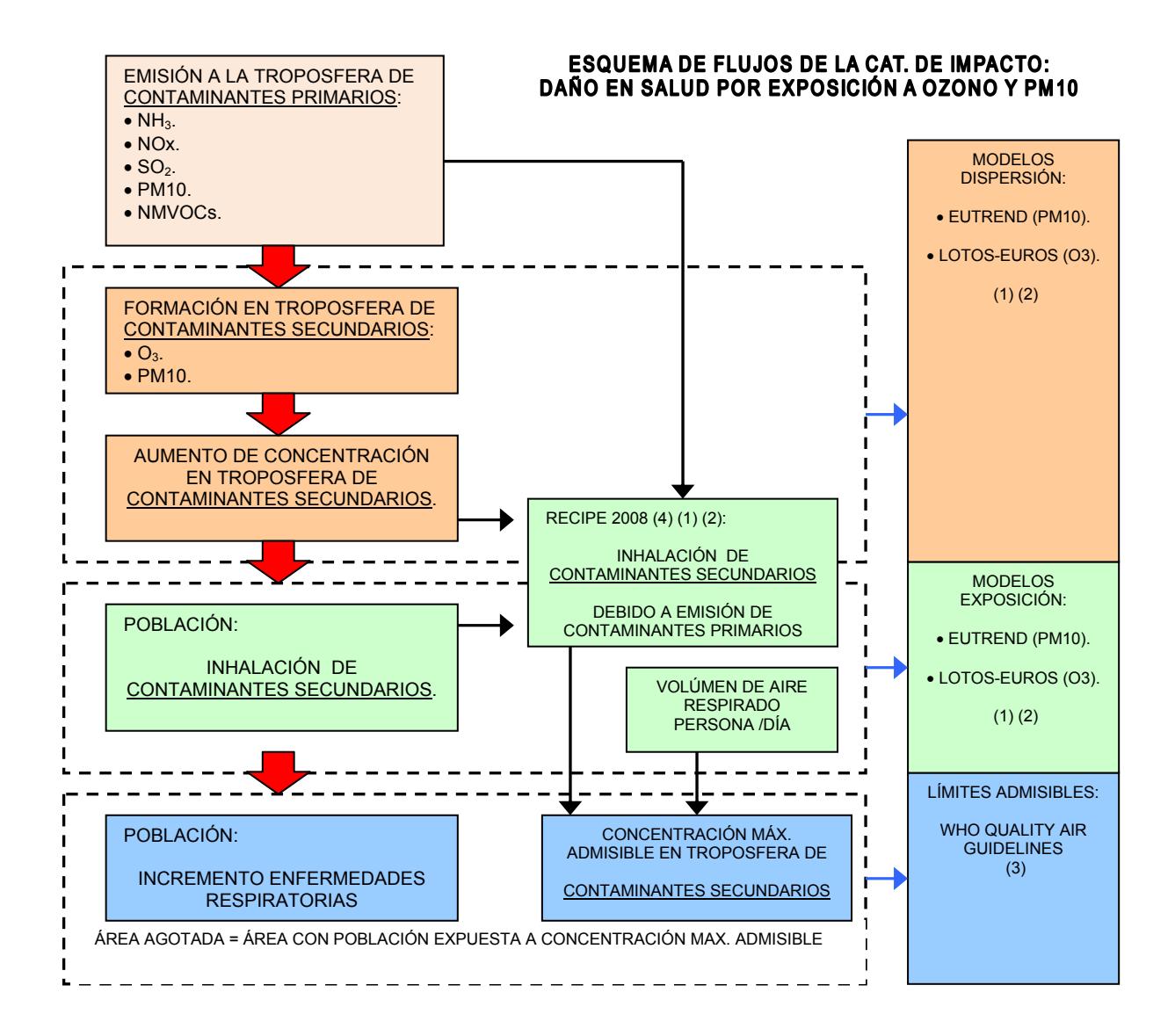

(1).- EUTREND: Modelo de cálculo de deposiciones y exposición, para el Contaminante Secundario PM10 utilizado en ReCiPe 2008.

(2).-LOTOS-EUROS : Modelo de cálculo de deposiciones y exposición, para el Contaminante Secundario Ozono Troposférico (O3) utilizado en ReCiPe 2008.

(3).-WHO Air Quality Guidelines 2005 : Ver comentario página anteriore.

(4).-ReCiPe 2008 : Ver nota páginas anteriores.

## **Categoría de Impacto: Toxicidad Humana. (Anejo 2.A.4).**

### **Descripción del impacto:**

Este impacto trata las emisiones de Contaminantes (substancias tóxicas) a la Atmósfera, a la red Fluvial, los Océanos, o al Terreno.

Estas substancias, sin transformarse, tienen un recorrido por los diferentes compartimentos del Medio Natural (Atmósfera, Aguas Continentales, aguas Marinas, Terrenos). En este proceso la Población puede estar expuesta a los mismos vía ingesta (Alimentos y Agua) o inhalación. A consecuencia de esta ingesta o inhalación de substancias tóxicas se producen efectos en la salud de la Población.

#### **Descripción del método de cálculo adoptado:**

Los modelos de dispersión y exposición adoptados son USES-LCA2, incluidos en ReCiPe 2008(a) y CML 2001 (c).

Este modelo permite calcular la inhalación e ingesta en la Población de un determinado contaminante, debido a la emisión de una cierta cantidad del mismo, en un determinado compartimento.

Los límites máximos admisibles para cada substancia tóxica considerada (180 substancias) son los HLV (Valores Límite para los Humanos), recogidos en ReCiPe2008 (6) y CML2001 (8). Éstos son una recopilación de valores máximos para ingesta o inhalación crónica de substancias, publicados por organizaciones internacionales (Ej.: Organización Mundial de la Salud (ONU), ministerio de Salud Pública y Medio Ambiente de Holanda (RIVM), Agencia Protección Medio Ambiente (USA), etc.)

#### **Descripción unidades en que se mide el Impacto:**

Unidad:

 Área con población que ha ingerido o inhalado la cantidad máx. anual admisible de un Contaminante dividido por la cantidad de Contaminante emitida.

La Población de estas áreas no puede recibir más Contaminantes durante un año.

<sup>(6)</sup> ReCiPe 2008: Ver nota "6" páginas anteriores.

<sup>(8)</sup> CML 2001: Método de Análisis de Ciclo de Vida publicada en 2001 por el Centro de Ciencias Medioambientales, Univ.de Leiden. Holanda.

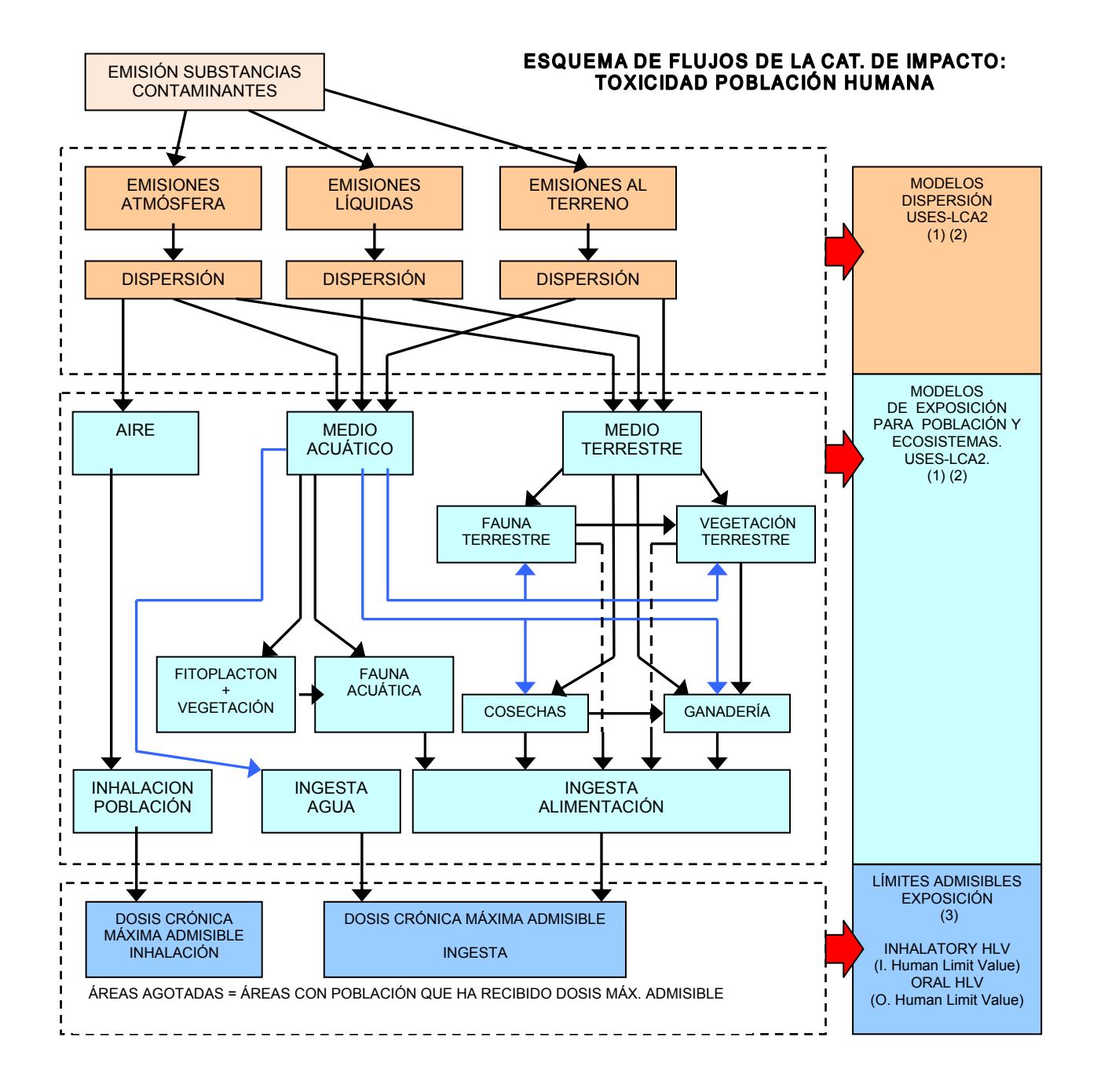

(1).-EUSES, European Union System for the Evaluation of Substances. (RIVM 1998).

(2).-USES-LCA2 : USES-LCA2: Programa de cálculo que evalúa el destino de las emisiones de una determinada

substancia dentro de un Ecosistema definido, y cerrado, en el que se modeliza el planeta Tierra.

(3).-(M.A.J. Huijbregts 2005) Apéndice B. Información a recopilada de diversas fuentes (ver Anejo 2.A.4)

## **Categoría de Impacto: Ecotoxicidad. (Anejo 2.A.4).**

## **Descripción del impacto:**

Este impacto trata las emisiones de los mismos Contaminantes (substancia tóxica) a la Atmósfera, a la red Fluvial, a los Océanos, o al Terreno, que en el impacto Toxicidad Humana. En este impacto se evalúa cómo estas substancias afectan a los Ecosistemas en que quedan depositados.

Los contaminantes emitidos, sin transformarse, tienen un recorrido por los diferentes compartimentos del Medio Natural (Atmósfera, Aguas Continentales, aguas Marinas, Terrenos), hasta que quedan depositados en el denominado Compartimento de Destino Final.

Debido a la deposición de este contaminante, el Compartimento de Destino Final, ve aumentada su concentración en una determinada substancia tóxica. Esto hace que la fauna de este compartimento se vea alterada (muera una fracción de algunas especies).

#### **Descripción del método de cálculo adoptado:**

El modelo de dispersión y exposición adoptado es el programa de cálculo USES-LCA2, incluido en ReCiPe 2008(a) y CML 2001 (c).

Este modelo permite calcular la cantidad de una substancia tóxica depositada un determinado Compartimento de Destino Final, debido a la emisión de una cierta cantidad de la misma, en otro Compartimento.

Los límites máximos admisibles para la concentración crónica de cada substancia tóxica analizada (180 substancias) son los PNOEC (Predicted No Observed Effect Concentration; Concentraciones Sin Efecto Observado Previsto), recogidos en ReCiPe2008 (6) y CML2001 (8).

La concentración correspondiente al valor de PNOEC para una substancia en un determinado Ecosistema protege el 95% de las especies de animales del mismo.

#### **Descripción unidades en que se mide el Impacto:**

Unidad:

 Área que ha alcanzado la concentración máxima admisible de un determinado tóxico / Emisión de este tóxico.

Los Ecosistemas de estas áreas no pueden recibir más cantidad de esta substancia durante un año.

(6) ReCiPe 2008: Ver nota "6" páginas anteriores.

(8) CML 2001: Ver nota "8" páginas anteriores.

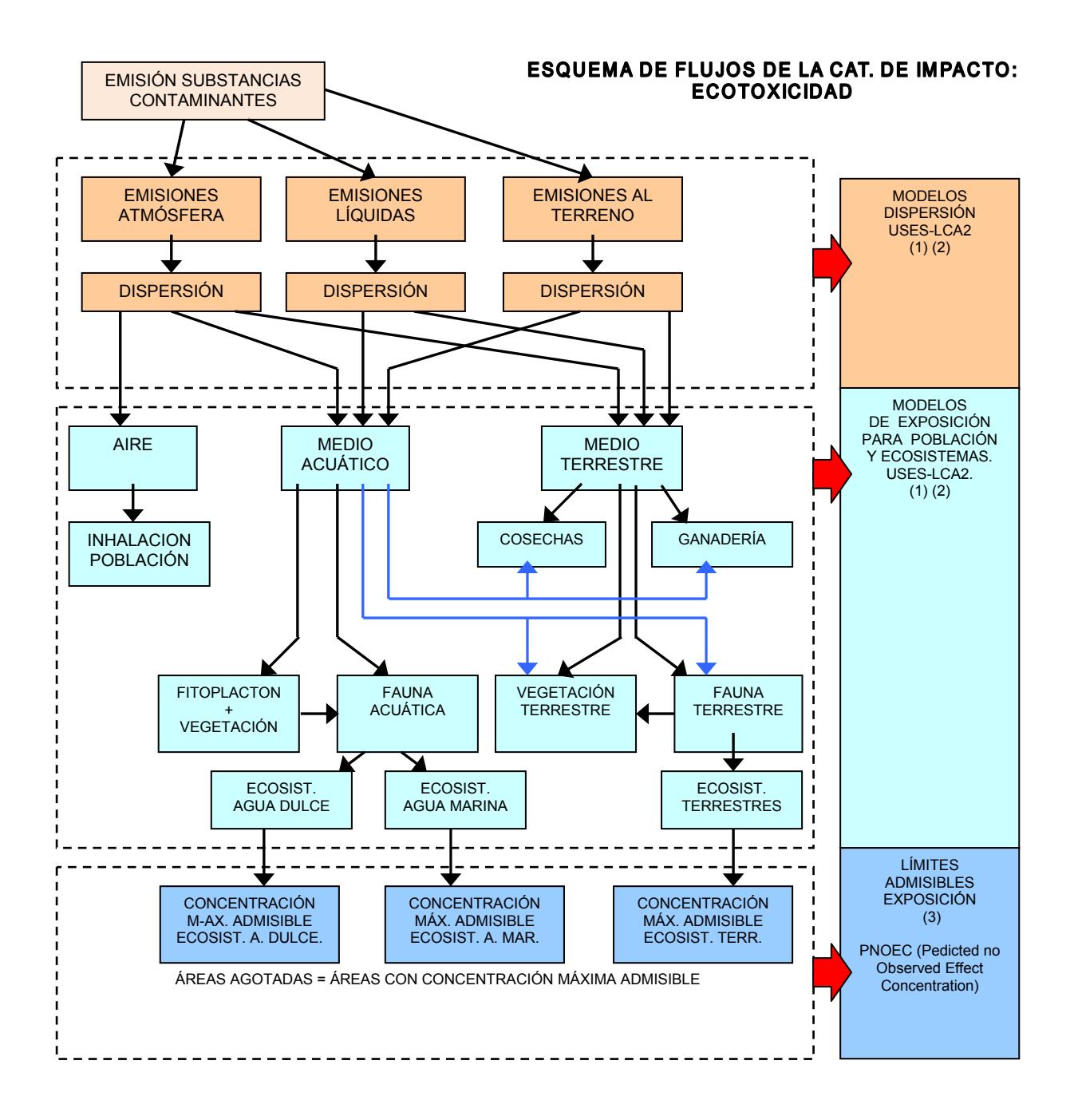

(1).-EUSES, European Union System for the Evaluation of Substances. (RIVM 1998). (2).-USES-LCA2 : USES-LCA2: Programa de cálculo que evalúa el destino de las emisiones de una determinada substancia dentro de un Ecosistema definido, y cerrado, en el que se modeliza el planeta Tierra. (3).-(M.A.J. Huijbregts 2005) Apéndice B. Información a recopilada de diversas fuentes (ver Anejo 2.A.4)

## **Categoría de Impacto: Daño Capa Ozono Estratosférico. (Anejo 2.A.5).**

### **Descripción del impacto:**

En este Impacto se trata el desequilibrio producido en la composición química de la Estratosfera debido a la destrucción de Ozono por procesos antropogénicos.

La Estratosfera está compuesta por una mezcla de gases entre los que se encuentra el Ozono. Este gas reduce la proporción de radiaciones ultravioletas (UV-B), procedentes de la Luz Solar, que llegan a la superficie terrestre.

Estas radiaciones (UV-B) son dañinas para la Población, las Cosechas, los Ecosistemas Naturales, y las Infraestructuras construidas por el Hombre.

El Ozono Estratosférico está en equilibrio gracias a mecanismos naturales de creación y destrucción del mismo.

Se observa que, debido a la emisión de substancias generadas por la Actividad Humana (ODPs) (9), los mecanismos de destrucción de Ozono se han incrementado, y han disminuido las concentraciones medidas de éste en la Estratosfera.

Estos procesos resultan en un incremento de las radiaciones (UV-B) que llegan a la superficie terrestre.

#### **Descripción del método de cálculo adoptado:**

El modelo de dispersión utilizado es el recogido en el método ReCiPe 2008 (6), elaborado a partir de los datos incluidos en el informe WMO 2002 (10). En este modelo se relacionan los niveles de EESC (11) presentes en la Atmósfera con las emisiones de ODPs.

El límite admisible adoptado es el nivel de EESC, señalado en WMO 2002, como el correspondiente al Equilibrio Natural de Ozono en la Estratosfera (1780 ppt.) (12).

#### **Descripción unidades en que se mide el Impacto:**

Unidad:

 Porción de Área de la Tierra que ha alcanzado la concentración Límite de EESC para una emisión determinada de ODP.

El daño se mide para la Salud de la Población. No se han encontrado métodos que midan el daño en otras Áreas.

(6) ReCiPe 2008: Ver nota "6" páginas anteriores.

(9) ODPs, Precursores de las substancias destructoras de Ozono Estratosférico. La producción, uso y manipulación de los principales ODPs está regulada por el Protocolo de Montreal.

(10) WMO 2002. Organización Mundial de Meteorología, informe nº47, del año 2002,.

(11) EESC. Equivalente de Cloro Efectivo en la Estratosfera. Cantidad hipotética de Cloro presente en la Estratosfera que puede destruir Ozono.

(12) ppt: Medida de concentración de una substancia, utilizada para valores de concentraciones muy pequeños. Partículas de substancia por trillón de partículas del medio en que se encuentra.

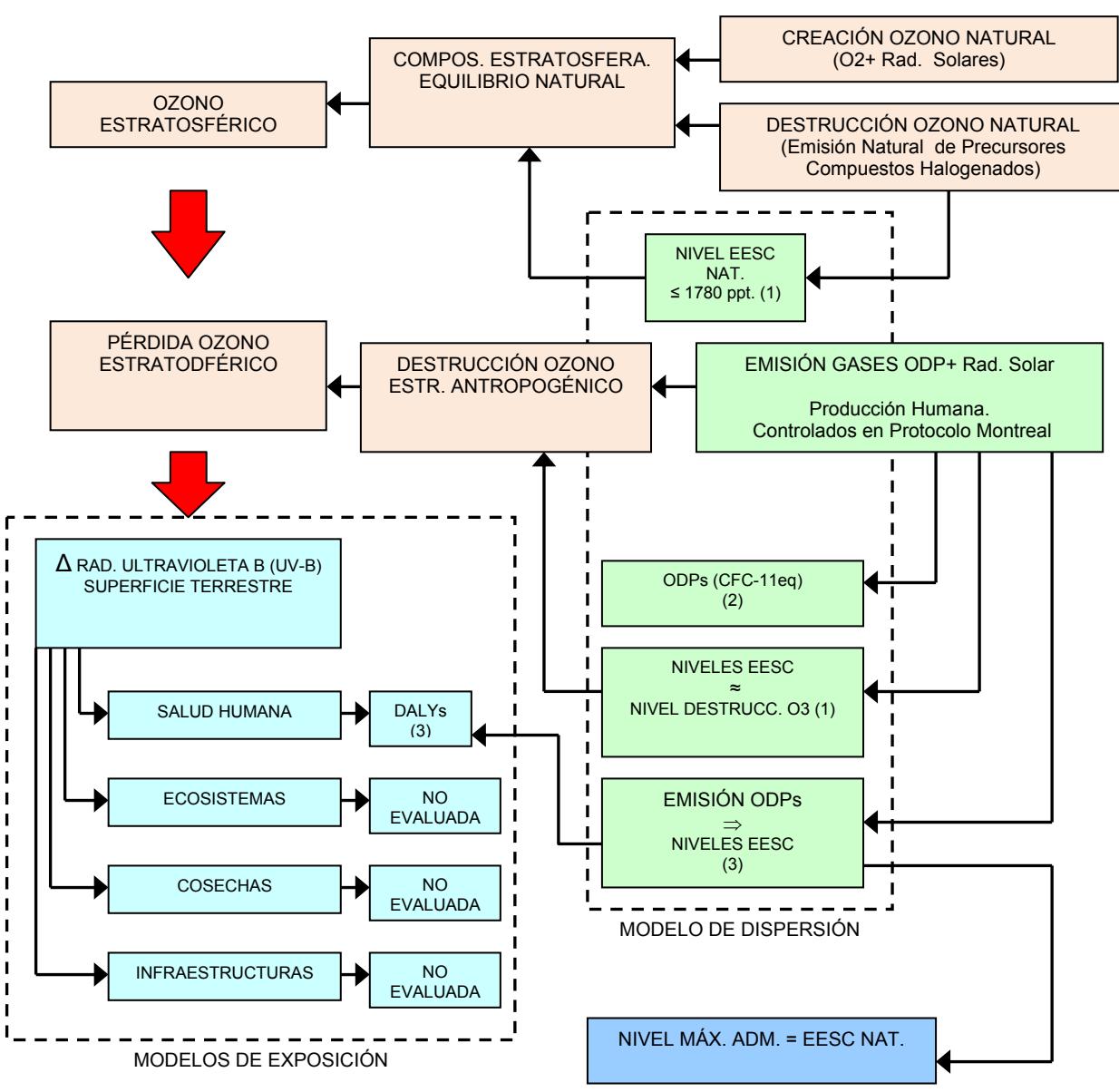

#### ESQUEMA DE FLUJOS DE LA CAT. DE IMPACTO: **DAÑO CAPA OZONO ESTRATOSFÉRICO**

Área con daño Máximo Admisible

(1)Según (WMO. 2002).

(2) Según (WMO. 2011).

(3) Según ( ReCiPe 2008 )

## **Categoría de Impacto: Daños Cambio Climático. (Anejo 2.A.6).**

### **Descripción del impacto:**

Este impacto trata los efectos del incremento de Gases de Efecto Invernadero (13) en la composición de la Atmósfera. El Efecto Invernadero de estos gases se expresa en  $CO<sub>2</sub>$  eq, es decir el efecto de cada gas en relación al del CO<sub>2</sub>.

Las actividades Humanas emiten Gases de Efecto Invernadero, que se suman a las emisiones naturales. Los mecanismos naturales de absorción de estas emisiones no son suficientes para retirar los gases emitidos, por lo que se produce un incremento de la concentración de éstos en la atmósfera.

Los Gases de Efecto Invernadero absorben radiaciones infrarrojas emitidas por la superficie Terrestre, las Nubes, y la propia Atmósfera, y también emiten radiación infrarroja. Esta emisión se produce en todas direcciones, también sobre la superficie de la Tierra, con lo que resulta que parte de las radiaciones absorbidas vuelven a ésta y aumentan su temperatura.

Este aumento de temperatura produce daños en todos los seres vivos que habitan la Superficie de la Tierra. Las consecuencias no se han podido establecer con seguridad debido al gran número de variables que hay en relación a estos procesos.

#### **Descripción del método de cálculo adoptado:**

El modelo de dispersión es el descrito como Ciclo del Carbono en los informes del IPCC(14).

En el Ciclo del Carbono se describe como el  $CO<sub>2</sub>$  emitido interviene en los procesos de Fotosíntesis vegetal en ecosistemas Terrestres y Acuáticos, y parte del Carbono contenido en este gas queda fijado en forma de materia orgánica (madera) que, en tanto no se queme o metabolice (respiración heterotrófica) (15) no volverá a la atmósfera. Este proceso supone una pérdida neta del CO<sub>2</sub> contenido en la atmósfera.

Además, se comprueba que parte del  $CO<sub>2</sub>$  contenido en la Atmósfera se fija en los Océanos, mediante reacciones producidas en la superficie de éstos, o mediante sedimentación de restos orgánicos en capas profundas.

#### **Descripción unidades en que se mide el Impacto:**

Unidad: Área de bosques necesaria para fijar el carbono contenido en el CO<sub>2</sub>eq de los Gases de Efecto Invernadero emitidos.

No se especifica el Área de Protección, ya que el Cambio Climático afecta a todas las formas de vida y aún no se conocen sus consecuencias con exactitud..

(13) Gases de Efecto Invernadero (GHG). Gases que colaboran en el calentamiento global. Están controlados por el Protocolo de Kyoto.

(14) IPCC. Panel Intergubernamental sobre el Cambio Climático. Informe del año 2001.

(15) Respiración Heterotrófica. Intercambio de gases producido por el metabolismo de organismos descomponedores de Madera muerta u Hojarasca, o de herbívoros.

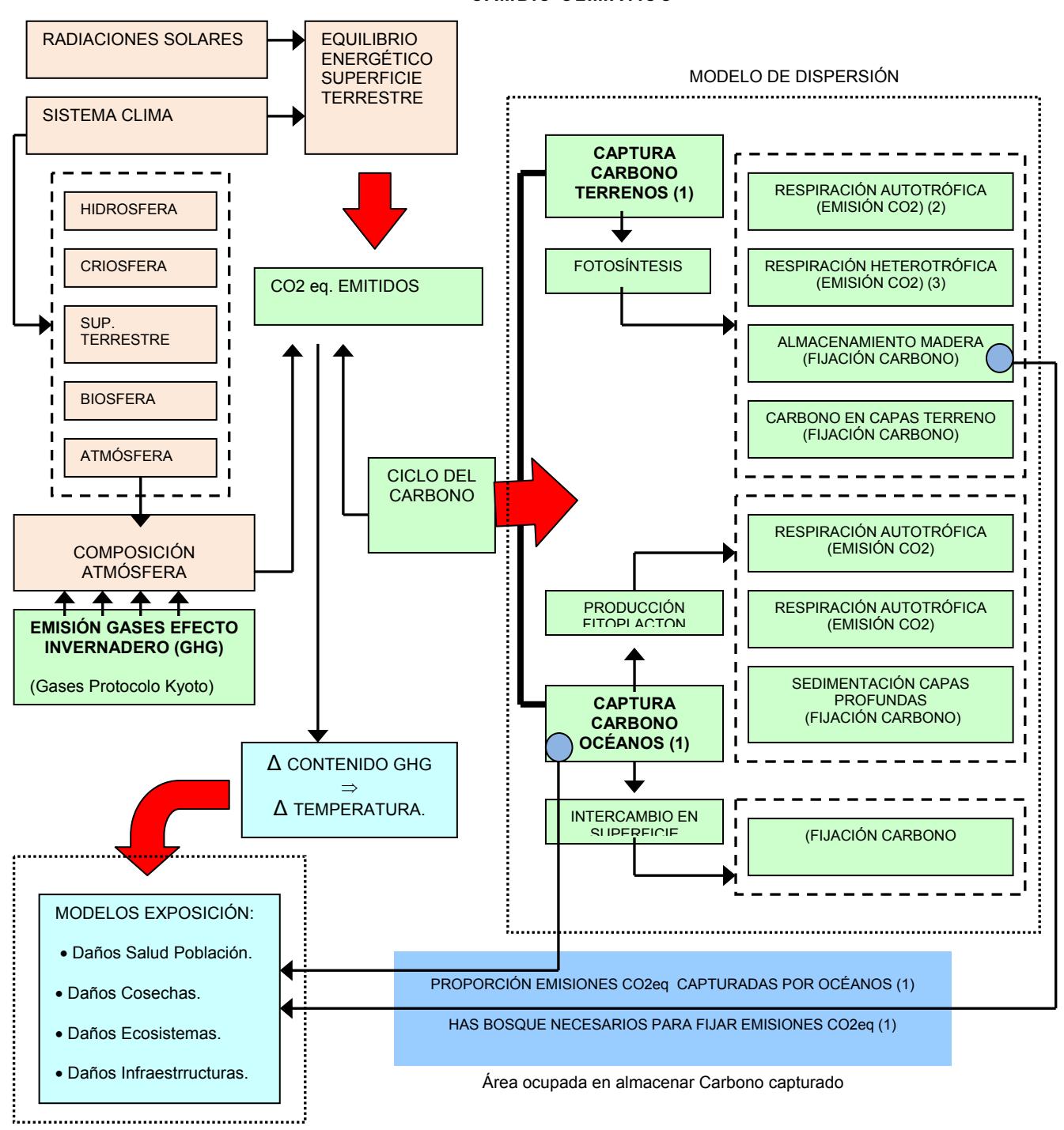

**ESQUEMA DE FLUJOS DE LA CAT. DE IMPACTO: CAMBIO CLIMÁTICO** 

MODELOS DE EXPOSICIÓN

- (1) Modelo de CICLO DEL CARBONO SEGÚN (IPCC, Science Bs. 2007). Absorción de CO2 por océanos según (IPCC, Science Bs. 2007) y (NFA 2011). Absorción de CO2 por Has. Bosque según (IPCC, Science Bs. 2007) y (NFA 2011).
- (2) Respiración Autotrófica. Intercambio de gases producido por la respiración de raíces y partes vegetales.
- (3) Respiración Heterotrófica: Ver nota página anterior.

## **Categoría de Impacto: Exposición a Radiación Ionizante. (Anejo 2.A.7).**

## **Descripción del impacto:**

Este impacto trata de los efectos sobre la Salud de la Población, de la exposición a radiaciones que Ionizan, es decir, que producen iones en los cuerpos que las reciben.

Las radiaciones Ionizantes añaden o eliminan electrones de los átomos que se encuentran, por lo que los ionizan. Durante la Ionización de un cuerpo expuesto, la radiación del emisor se reduce y la del cuerpo expuesto aumenta.

La unidad de medida de la radioactividad de un material es el Becqerel (Bq). Un Bq de un material radioactivo es aquella cantidad del material que tiene una media de una desintegración (de átomo) por segundo.

Las emisiones que se evalúan en este impacto son solamente las debidas a Exposición del Público en Rutinas Planificadas, según IAEA 2011(16). Es decir las emisiones que recibe la Población debido a operaciones controladas en Centrales Nucleares.

#### **Descripción del método de cálculo adoptado:**

El modelo de dispersión y exposición adoptado es el de Drecier, definido para las condiciones de trabajo de las centrales nucleares francesas, y para la distribución de población, meteorología y patrones de vida de la sociedad francesa. Este es el modelo de exposición incluido en ReCiPe 2008.

El límite admisible es el establecido en IAEA 2011 (i)

## **Descripción de las unidades en que se mide el Impacto:**

#### Unidad:

Área de terreno cuya Población ha recibido la dosis máxima admisible de radiación dividido por cantidad de material radiactivo emitido.

Con este Impacto se mide únicamente en efecto en la Salud de la Población.

(6) ReCiPe 2008: Ver nota "6" páginas anteriores.

(16) IAEA 2011. Agencia Internacional de la Energía Atómica, estándares internacionales básicos de seguridad 2011.

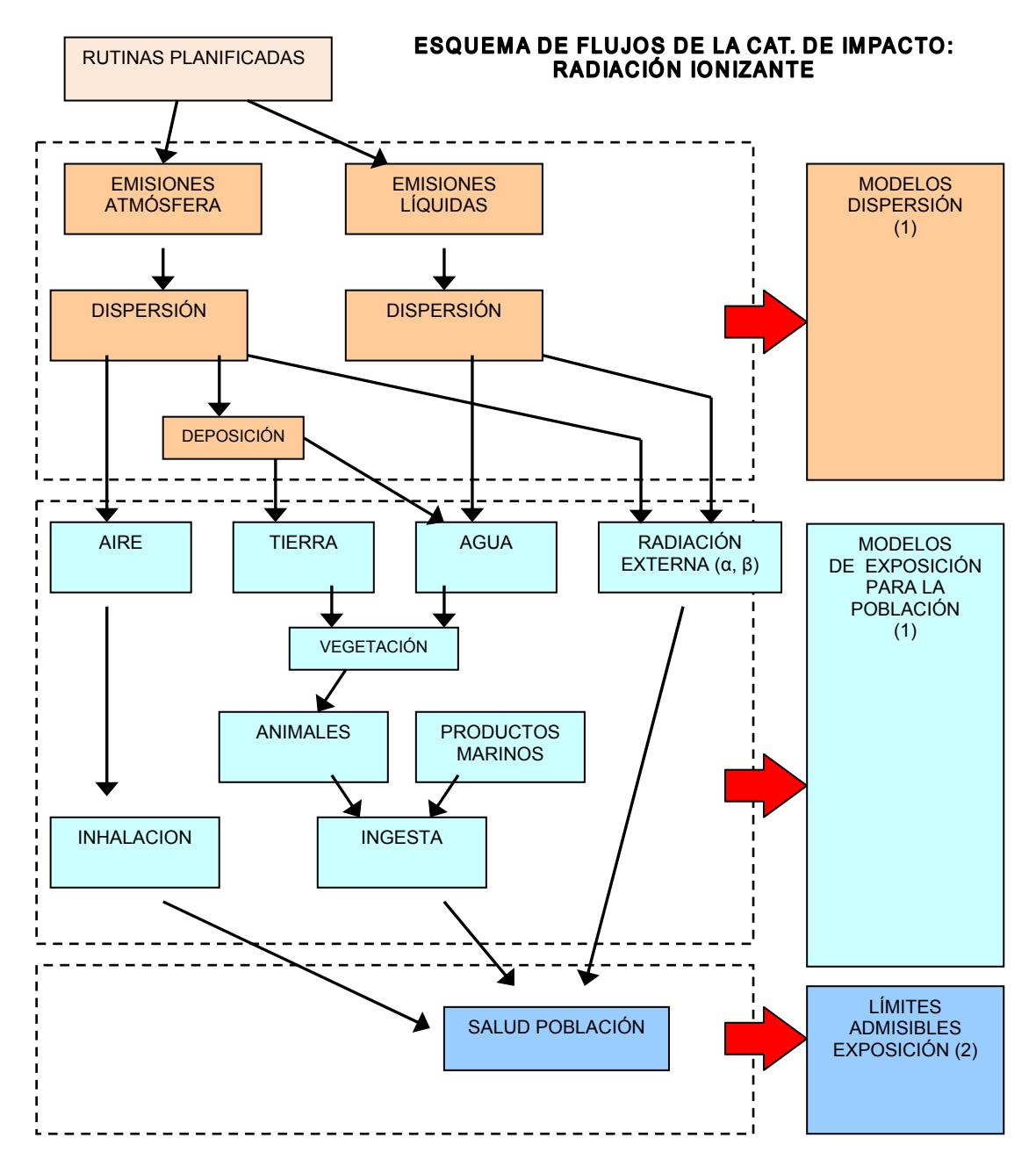

(1) Modelos de dispersión y exposición según (Drecier, M. 1995) recogidos en (ReCiPe. 2008).

(2) Límites admisibles para Exposición Planificada del Público según (IAEA 2011)

## **Categoría de Impacto: Pérdida de Recursos Abióticos. (Anejo 2.A.8).**

Para esta Categoría de Impacto no se ha podido encontrar aún un método que permita medir medirla en unidades de Área Agotada.

En el Anejo 2.A.8, se hace una descripción de la misma y los factores por los que no se ha podido establecer un sistema que mida los resultados en unidades de Área Agotada.

## **2.2.3.-Interpretación de Resultados.**

## **2.2.3.A.-Niveles de Agregación.**

La aplicación de los Factores de Caracterización anteriormente deducidos a los flujos elementales recogidos en el Inventario de Ciclo de Vida del Producto analizado resulta en una lista de Áreas Agotadas para la Emisión de las Substancias consideradas.

Un mismo Área puede admitir una cierta cantidad de cada substancia analizada (hasta alcanzar los Límites Admisibles correspondientes).

Por motivos operativos se definen los siguientes niveles de agregación :

Área Agotada para una Substancia : Área cuyo límite máximo aceptable para recibir cantidades de una substancia contaminante, sin que se produzcan efectos inadmisibles, equivale a las deposiciones calculadas para la emisión analizada.

Este es el resultado directo de aplicar los Factores de Caracterización al Inventario de Ciclo de Vida del Producto analizado

Áreas Agotadas medias por Categoría de Impacto: Es un valor medio y se calcula como la suma de las Áreas Agotadas para las substancias incluidas en una Categoría de Impacto, dividida por el número de substancias analizadas en esa Categoría de Impacto.

Áreas Agotadas medias por Área de Protección (17): Análogamente al caso anterior, se calcula como la suma de las Áreas Agotadas para las substancias incluidas en un Área de Protección, dividida por el número de substancias analizadas en ese Área de Protección.

(17) Área de Protección :

Son los elementos del entorno natural sobre los que se mide el daño producido por la Actividad analizada en un Análisis de Ciclo de Vida.

En la metodología de Análisis de Ciclo de Vida las Áreas de Protección son:

- .- Salud de la Población.
- .-Ecosistemas Naturales.
- .-Recursos Naturales.

Las Categorías de Impacto miden el daño en estas Áreas de Protección .

## **2.2.3.B.-Comparación con Huella Ecológica.**

Para poder comparar las Áreas Agotadas obtenidas con las áreas de consumo obtenidas en los estudios de Huella Ecológica hay que homogeneizar ambos resultados:

## .- Paso 1:

El primer paso consiste en agrupar los contenedores de referencia correspondientes a las Categorías de Impacto analizadas según las categorías de Terreno Bioproductivo recogidas en el método de Huella Ecológica. Es decir:

A.- Las Áreas Agotadas obtenidas se refieren a contenedores (Terrenos, Océanos, Áreas Fluviales), distintos según cada Categoría de Impacto.

B.-Estos contenedores se definen en el método de cálculo utilizado para obtener los Factores de Caracterización en Áreas Agotadas.

C.-Las áreas deducidas en los Estudios de Huella Ecológica se refieren, a su vez, a las categorías de Terreno Bioproductivo definidas en esta metodología.

En esta fase se asignan Contenedores a categorías de Terreno Bioproductivo.

## .- Paso 2:

El segundo paso consiste en traducir las Áreas Agotadas, de los los Contenedores correspondientes, a Áreas Agotadas de las categorías de Terreno Bioproductivo definidas en Huella Ecológica.

El Tamaño de cada Contenedor de referencia a los que se refieren la Áreas Agotadas calculadas no coincide con el de las categorías de Terreno Bioproductivo definidas en la metodología de Huella Ecológica. En esta fase se homogenizan ambos.

(Este proceso está descrito en Parte 2, Apdo.2.3.3.3.)

Una vez hecha la transformación anterior, se pueden comparar las Áreas Agotadas obtenidas con las áreas de diferentes categorías de Terrenos Bioproductivos obtenidas en los estudios de Huella Ecológica.

Hay que tener en cuenta que el método de Huella Ecológica mide, principalmente, el área productora de los recursos consumidos, y Área Agotada mide el área que ha alcanzado los límites máximos admisibles para recibir una serie de substancias contaminantes. Cada método mide distintas "repercusiones" Medio Ambientales de la Actividad analizada, sobre el área de terreno afectada.

Se definen las Áreas Afectadas para cada categoría de Terreno Bioproductivo como la mayor de las áreas obtenidas, la correspondiente a Área Agotada o a Huella Ecológica.

Esta Área Afectada representa la superficie de terreno que de algún modo se ha visto dañada por la Actividad analizada

Las Áreas Agotadas también se pueden comparar con la Biocapacidad, por categoría de Terreno Bioproductivo.

## **2.3.- Tercera Parte:**

En esta parte se aplica el método un proyecto de edificio, ya ejecutado.

En esta Parte se describen dos herramientas de cálculo de Impactos Medioambientales aplicados a la edificación, que se utilizan para analizar el edificio objeto de estudio:

● "La Huella Ecológica del Proceso Constructivo" (Calvo, M. 2010).

Esta es única Herramienta de cálculo de Huella Ecológica de Edificios disponible que conocemos. Permite, a partir de los datos de flujos materiales correspondientes a la construcción de un edificio, obtener la Huella Ecológica del mismo.

● "Análisis de Ciclo de vida de Edificios. Propuesta metodológica para la elaboración de Declaraciones Ambientales de Viviendas en Andalucía" (García Martínez , A. 2010) Este es un desarrollo específico de la metodología de Análisis de Ciclo de Vida aplicada a edificación.

Aplicamos la primera Herramienta para obtener la Huella Ecológica de la construcción del edificio a analizar.

Aplicamos la segunda Herramienta para obtener el Inventario de Ciclo de Vida del proceso constructivo del edificio a analizar, según el apartado 2.1.2, de este resumen.

Con la aplicación de los Factores de Caracterización calculados, al Inventario de Ciclo de Vida del edificio analizado, se obtienen en la Áreas Agotadas por Substancia y Categoría de Impacto debidas a la construcción del mismo.

Estos Resultados, junto a los de Huella Ecológica del proceso constructivo permiten hacer los siguientes análisis (\*):

mediciones del edificio analizado.<br>
activista resumente resumente resumente resumente resumente resumente resumente resumente resumente resumente (\*) En el ejemplo analizado, las Áreas Agotadas y la Huella Ecológica se calculan para cada capítulo en que se dividen las

- Presentación de resultados obtenidos:
- Áreas agotadas por Categoría de Impacto. (Por Capítulo de obra).
- Áreas agotadas por Área de Protección. (Por Capítulo de obra).
- Áreas agotadas por tipo de Terreno Bioproductivo. (Por Capítulo de obra).
- Comparación con Huella Ecológica y Biocapacidad (Apdo. 2.2.3.B. de este resumen):
- Comparación Áreas Agotadas y Huella Ecológica por cat. Terreno Bioproductivo. (y por Capítulo de obra). Obtención de Áreas Afectadas
- Comparación Áreas Agotadas con Biocapacidad disponible. (y por Capítulo. de obra)

Se adjunta cuadro resumen de esta parte:

#### **PARTE 3 : APLICACIÓN DE METODOLOGÍA A UN EJEMPLO**

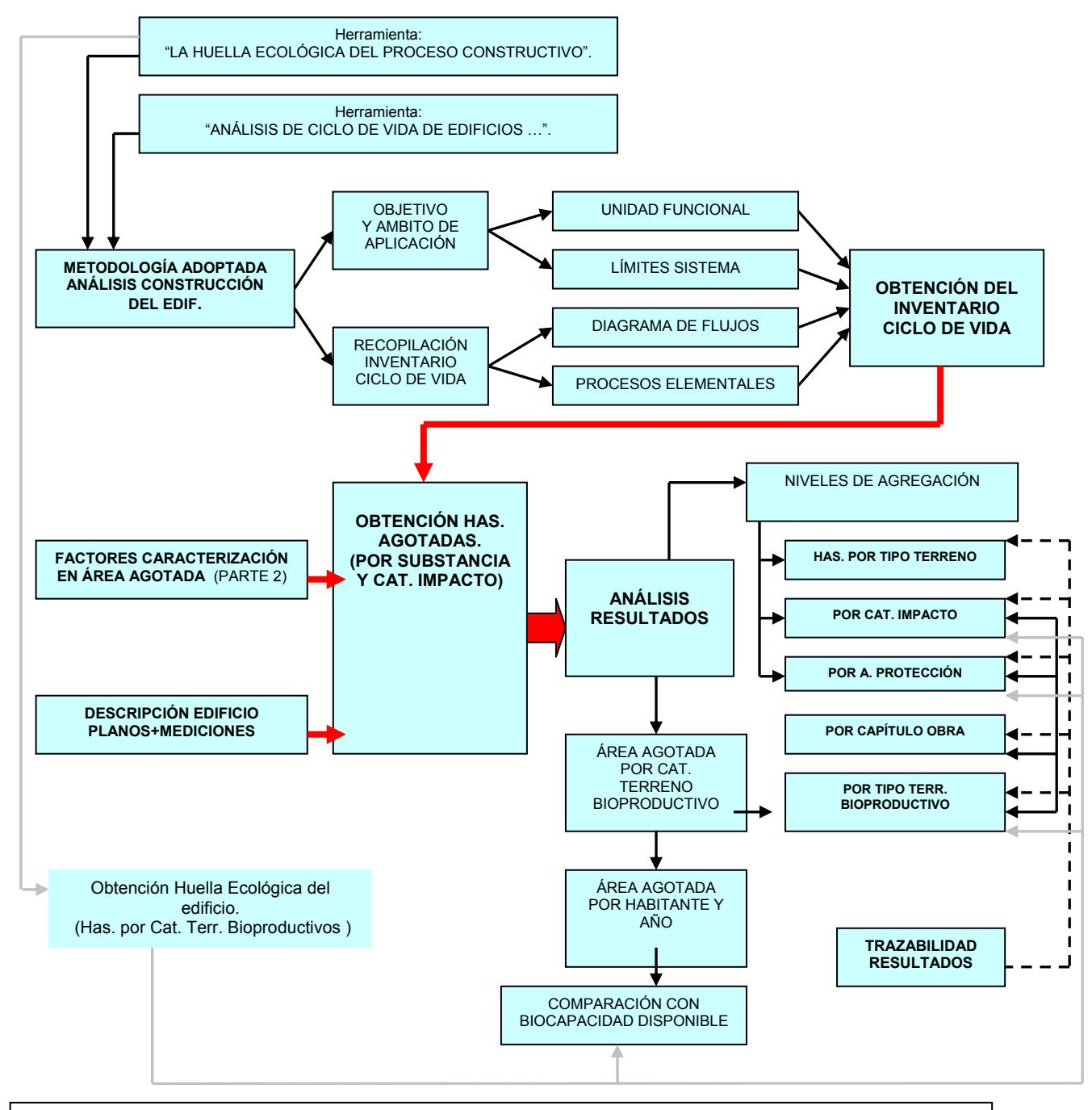

Se establece una metodología de análisis de impacto aplicada a edificios, a partir de dos herramientas disponibles.

Se obtienen los impactos producidos para cada categoría considerada en Has. Agotadas y Has. Huella Ecológica.

Se analizan los resultados obtenidos para extraer las conclusiones correspondientes.

## **3.- Conclusiones:**

Se exponen a continuación las conclusiones extraídas de este trabajo.

• Conclusiones en relación a la viabilidad del método propuesto:

A.- Disponemos de las herramientas necesarias para desarrollar el método:

.- Sistemas que permiten recopilar el Inventario de Ciclo de Vida de una Actividad  $(4).$ 

.- Modelos de dispersión y exposición para los contaminantes emitidos.

.- Límites máximos admisibles para cada Categoría de Impacto o intervención Medio Ambiental.

B.- Se ha aplicado este método a un proyecto edificado y se han analizado los resultados obtenidos.

• Conclusiones en relación a ventajas e inconvenientes de la aplicación de este método.

Ventajas:

.- Incluye las principales Categorías de Impacto.

.- Todas las Categorías de Impacto se evalúan en la misma unidad.

.- La unidad Áreas Agotadas, tiene representación física. Facilidad de comunicación.

.- Permite la comparación con los resultados de Huella Ecológica y Biocapacidad.

Por lo tanto incorpora las ventajas de comunicación de éstas.

Inconvenientes:

.- No cumple la normalización ISO serie 14000. Esta normativa sólo es aplicable a Métodos de Análisis de Ciclo de Vida.

.- No cuantifica el daño producido por Área de Protección.

.- Se basa en modelos que, en algunos casos, están en fase de desarrollo.

• Futuros desarrollos:

En relación al método de áreas Agotadas se propone las siguientes mejoras:

- A.- Mejoras en relación a la Obtención de datos. Estas mejoras se refieren a la compilación de Inventario de Ciclo de Vida de la construcción de los edificios.
- B.- Mejoras en relación a los métodos de deducción de los Factores de Caracterización Los modelos utilizados para deducir los Factores de Caracterización en Áreas Agotadas, se encuentran en revisión, de forma que los resultados obtenidos reflejen más fielmente los procesos analizados.
- C.- Mejoras en la metodología de Huella Ecológica. Se está definiendo de forma más completa la metodología de cálculo de Huella Ecológica de Productos y Actividades

<sup>(4)</sup> Actividad (Actividad Humana): Ver nota "4" Apartados anteriores.

**PARTE 4 :** 

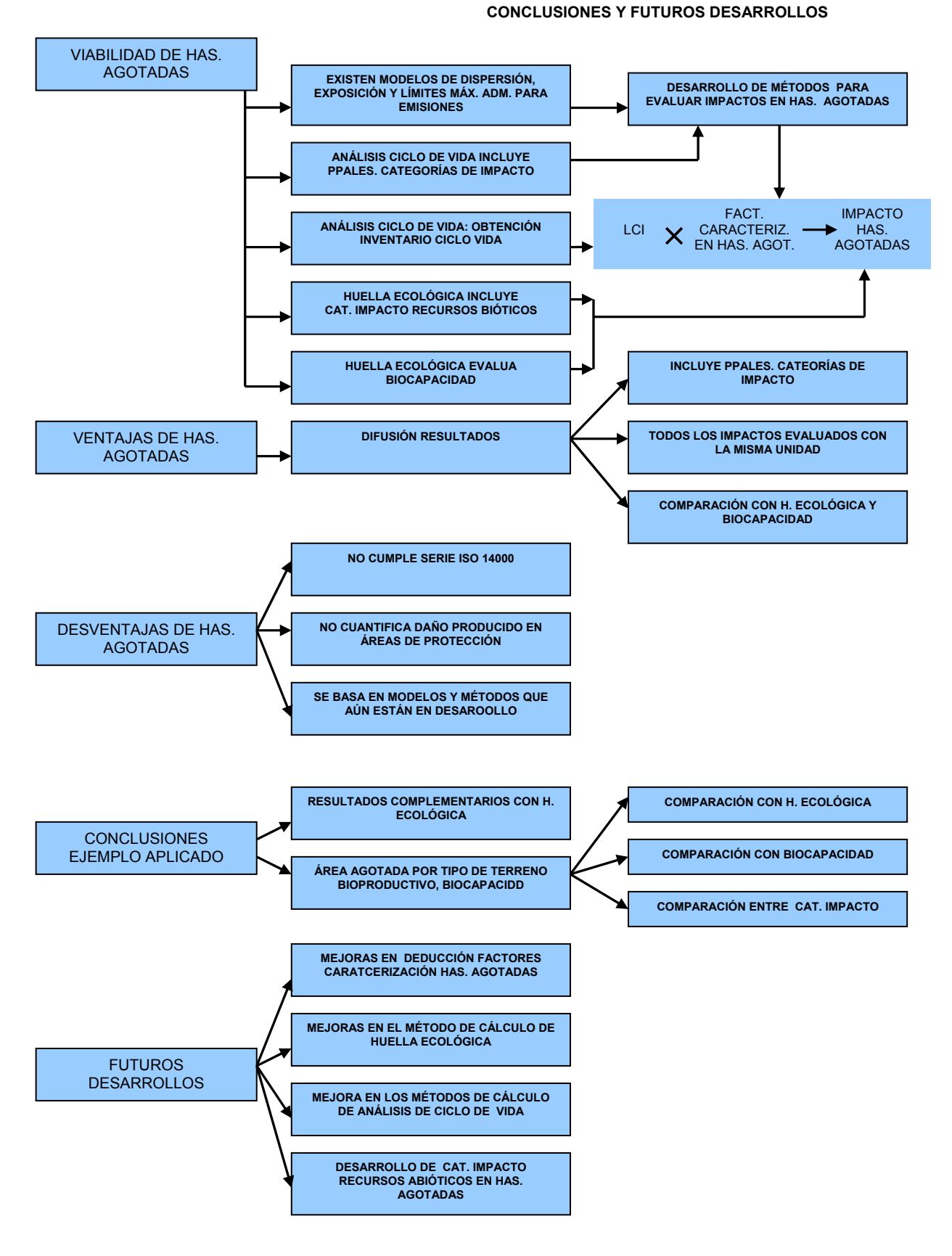

Se adjunta cuadro resumen de esta parte: